# **DOSSIER STANDARD DE SOUSCRIPTION EDI OSSIER STANDARD DE SOUSCRIPTION EDI Utilisable par toutes les entreprises ne relevant pas de la gestion de la Direction des Grandes Entreprises de la Direction des Grandes Entreprises**

Désignation du représentant légal ou du mandataire habilité à souscrire le présent formulaire

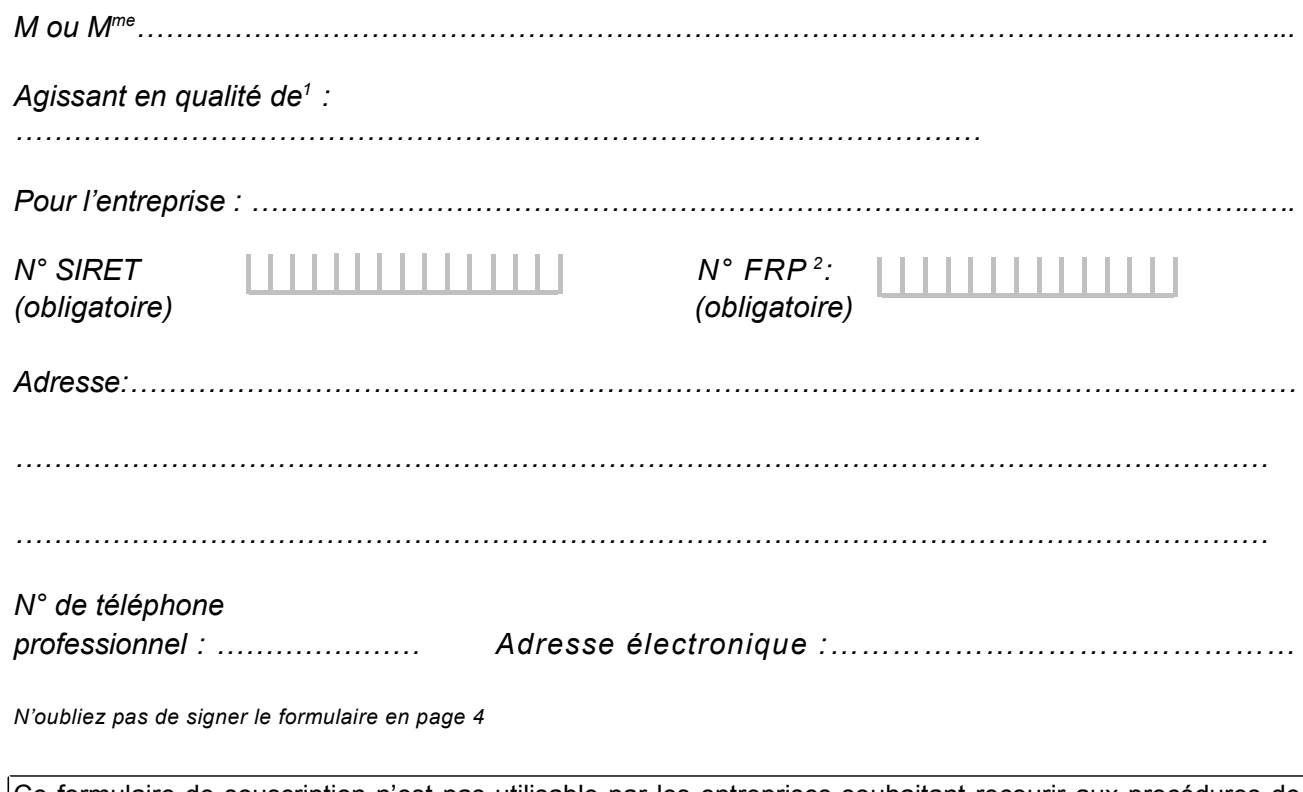

Ce formulaire de souscription n'est pas utilisable par les entreprises souhaitant recourir aux procédures de télédéclaration via le site www.impots.gouv.fr. Dans ce cas, l'adhésion s'effectue directement à partir de l'espace abonné sur le site www.impots.gouv.fr.

**ATTENTION** : le présent dossier de souscription ne concerne pas les entreprises relevant de la DGE. Ces entreprises doivent utiliser le dossier de souscription spécifique*.*

*.*

<sup>1</sup>Représentant légal ou mandataire (une formule de mandat est disponible page suivante. Elle sera servie en tant que de besoin). Toutefois, cette formule de mandat peut ne pas être obligatoirement servie dès lors qu'une copie du document (lettre de mission ou mandat unique) mandatant l'expert-comptable en lieu et place de l'entreprise à effectuer les démarches déclaratives et de paiement de son client est transmise avec le présent dossier de souscription.

 $2$ Cet identifiant DGFiP est composé du code du service des impôts des entreprises compétent (7 caractères) et du numéro de dossier du redevable (6 caractères ). Il figure sur les déclarations de TVA pré-renseignées par la DGFiP.

#### **MANDAT A REMPLIR SI LE REPRESENTANT LEGAL DE L'ENTREPRISE SOUHAITE DESIGNER UN MANDATAIRE POUR CONDUIRE DIFFERENTES OPERATIONS**

**Attention** : en la présence d'une copie du document (lettre de mission ou mandat unique) mandatant l'expert-comptable en lieu et place de l'entreprise pour effectuer les démarches déclaratives et de paiement de son client, l'entreprise n'a pas à remplir le mandat ci-dessous.

M. ou Mme : ……………………………………………………………………………………………….. Agissant en qualité de<sup>1</sup>: …………………………………………………………………………………………… De l'entreprise : ………………………………………………………………………………………..….. Adresse : ………………………………………………………………………………………………..….  $\mathcal{L}^{\text{max}}_{\text{max}}$ 

# Par le présent mandat<sup>2</sup>, donne pouvoir à :

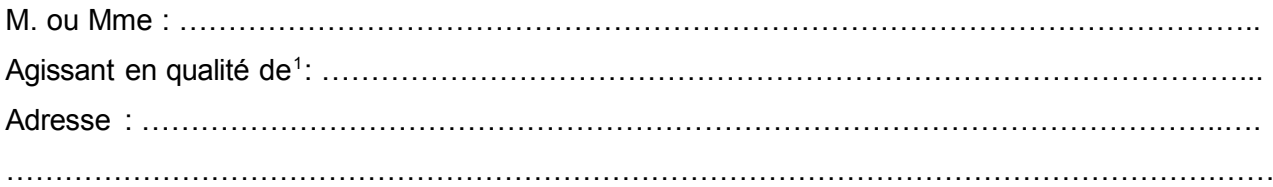

De représenter l'entreprise susvisée pour adhérer aux procédures EDI suivantes et désigner le partenaire EDI effectuant pour son compte les transmissions à l'administration :

- **TVA (pour la déclaration et le paiement de la TVA)**
- **Établissement et signature de toute demande de remboursement de crédit de TVA concernant ladite entreprise, transmise par voie dématérialisée**
- **CVAE (pour le paiement de la CVAE) imprimés n°1329-AC et 1329-DEF**
- **CVAE (pour la déclaration de la CVAE via la procédure TDFC) imprimé n°13303**
- **IS (pour le paiement de l'impôt sur les sociétés)**
- **TS (pour le paiement de la taxe sur les salaires)**
- **Déclaration liée au versement de revenus de capitaux mobiliers4 (imprimé n°2777-D)**
- □ Déclarations de résultats, leurs annexes<sup>4</sup> et tout document les accompagnant via la **procédure TDFC**
- **Déclaration relative à l'investissement outre-mer (imprimé n°2083)3**

Fait à : , le

Signature + cachet de l'entreprise :

*N'oubliez pas de signer le formulaire de souscription en page 4*

<sup>1</sup> Indiquer la fonction exercée.

<sup>&</sup>lt;sup>2</sup> Si le mandant souhaite désigner plusieurs mandataires, il devra servir autant de fois que nécessaire les informations suivantes. Toutefois, cette partie peut ne pas être obligatoirement servie dès lors qu'une copie du document (lettre de mission ou mandat unique) mandatant l'expert-comptable en lieu et place de l'entreprise à effectuer les démarches déclaratives et de paiement de son client est transmise avec le présent dossier de souscription.

 $3$  Les cases liées aux déclarations 1330 CVAE et 2083 ne doivent être utilisées que dans le cas des entreprises transmettant ces documents mais n'utilisant pas TDFC pour la transmission de leur déclaration de résultats et annexes.

<sup>4</sup> Le formulaire n°2079-CICE-SD fait partie des annexes des déclarations de résultats.

# **DISPOSITIF DE TÉLÉDÉCLARATION ET/OU DE TÉLÉPAIEMENT**

### **1. Situation de l'entreprise au regard de l'obligation de recours aux téléprocédures (voir dernière page)**

**Mon entreprise est soumise à l'obligation de recours aux téléprocédures définie aux articles 1649 quater B quater, 1681 septies et 1695 quater du code général des impôts** 

Dans ce cas, je déclare utiliser le mode de transmission EDI pour remplir mon obligation de télétransmission des déclarations et paiements cochés au 2.

### **Mon entreprise n'est pas soumise1 à l'obligation de recours aux téléprocédures définie aux articles 1649 quater B quater, 1681 septies et 1695 quater du code général des impôts**

*Attention ! Vous ne pouvez cocher cette case que si votre entreprise est une société immobilière non soumise à l'impôt sur les sociétés, dont le nombre d'associés est inférieur à 100.*

Dans ce cas, je déclare utiliser le mode de transmission EDI TDFC à titre optionnel pour la télétransmission de la déclaration de résultats n°2072.

Même dans ce cas, mon entreprise a l'obligation de recourir aux téléprocédures pour la transmission de la déclaration n°2083 des investissements effectués outre-mer (via TDFC) et le télérèglement de la CVAE.

#### **2. Téléprocédures EDI auxquelles mon entreprise déclare recourir**

Je déclare utiliser le mode de transmission EDI pour les télédéclarations et/ou télépaiements suivants :

- **TVA (télédéclaration et télépaiement)**
- **CVAE (télépaiement formulaires n°1329-AC et 1329-DEF)**
- **CVAE (télédéclaration formulaire n°1330 TDFC) 2**
- **Impôt sur les sociétés (télépaiement)**
- **Taxe sur les salaires (télépaiement)**
- **Revenus de capitaux mobiliers (imprimé n°2777-D)3**
- **Déclaration de résultats (TDFC)**
- **Déclaration relative à l'investissement outre-mer (imprimé n°2083 - TDFC)2**

*N'oubliez pas de signer le formulaire de souscription en page 4*

<sup>1</sup> A la date de signature du présent document.

<sup>&</sup>lt;sup>2</sup> Les cases liées aux déclarations 1330 CVAE et 2083 ne doivent être utilisées que par les entreprises qui souhaitent transmettre ces documents mais n'utilisent pas TDFC pour la transmission de leur déclaration de résultats et annexes. Si l'entreprise télétransmet déjà sa déclaration de résultats via TDFC et souhaite dématérialiser ces déclarations, la souscription d'un nouveau dossier n'est pas nécessaire.

# **SIGNATURE ET CACHET DU SOUSCRIPTEUR SIGNATURE ET CACHET DU SOUSCRIPTEUR**

Quelle que soit ma situation vis-à-vis de l'obligation de recours aux téléprocédures, je choisis de<br>. **transmettre mes données sous forme de fichiers selon le dispositif technique appelé Échange de Données Informatisé (EDI) dans le cadre des téléprocédures visées au 2. transmettre mes données sous forme de fichiers selon le dispositif technique appelé Échange de Données Informatisé (EDI) dans le cadre des téléprocédures visées au 2.**

Je déclare avoir pris connaissance des dispositions générales applicables à la procédure EDI et m'engage à respecter les obligations qui en découlent. m'engage à respecter les obligations qui en découlent. **SIGNATURE ET CACHET DU SOUSCRIPTEUR**<br>Signifiend qui on découlont

#### Les partenaires EDI suivants sont désignés pour transmettre les données : **transmettre mes données sous forme de fichiers selon le dispositif technique appelé** Les partenaires EDI suivants sont désignés pour transmettre les données :

Nom ou raison sociale du partenaire EDI: FIDUCIAL INFORMATIQUE (SATELIT)........................... ………………………………………………………………………………………………………………….. ………………………………………………………………………………………………………………….. m'engage à respecter les obligations qui en découlent. m'engage à respecter les obligations qui en découlent. 41 rue du Capitaine Guynemer - 92925 LA DEFENSE Cedex

Numéro d'agrément du partenaire EDI : ...9241101...

*(toute modification ultérieure sera portée à la connaissance du service gestionnaire par voie (toute modification ultérieure sera portée à la connaissance du service gestionnaire par voie* Nom ou raison sociale du partenaire EDI : ……………………………………………………………..…. Nom ou raison sociale du partenaire EDI : ……………………………………………………………..…. **MTAE** *d'avenant) d'avenant)* ………………………………………………………………………………………………………………….. ………………………………………………………………………………………………………………….. 194 rue d'Alésia - 75014 PARIS

Numéro d'agrément du partenaire EDI : <mark>…7501402</mark>…

*(toute modification ultérieure sera portée à la connaissance du service gestionnaire par voie (toute modification ultérieure sera portée à la connaissance du service gestionnaire par voie d'avenant) d'avenant)*

Fait à : , le Fait à : , le

Signature + cachet du souscripteur : Signature + cachet du souscripteur :

*Les dispositions des articles 39 et 40 de la loi n°78-17 du 6 janvier 1978 relative à l'informatique, aux fichiers et aux libertés modifiée* Les dispositions des antices 53 et 40 de la loi n 76-17 du 6 janvier 1976 relative à minomialique, aux lichers et aux libéries modifiée<br>par la loi n°2004-801 du 6 août 2004, garantissent les droits des personnes physiques *caractère personnel. caractère personnel. par la loi n°2004-801 du 6 août 2004, garantissent les droits des personnes physiques à l'égard des traitements des données à*

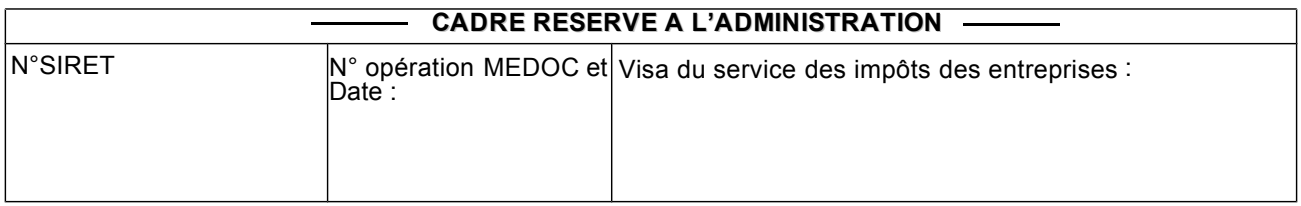

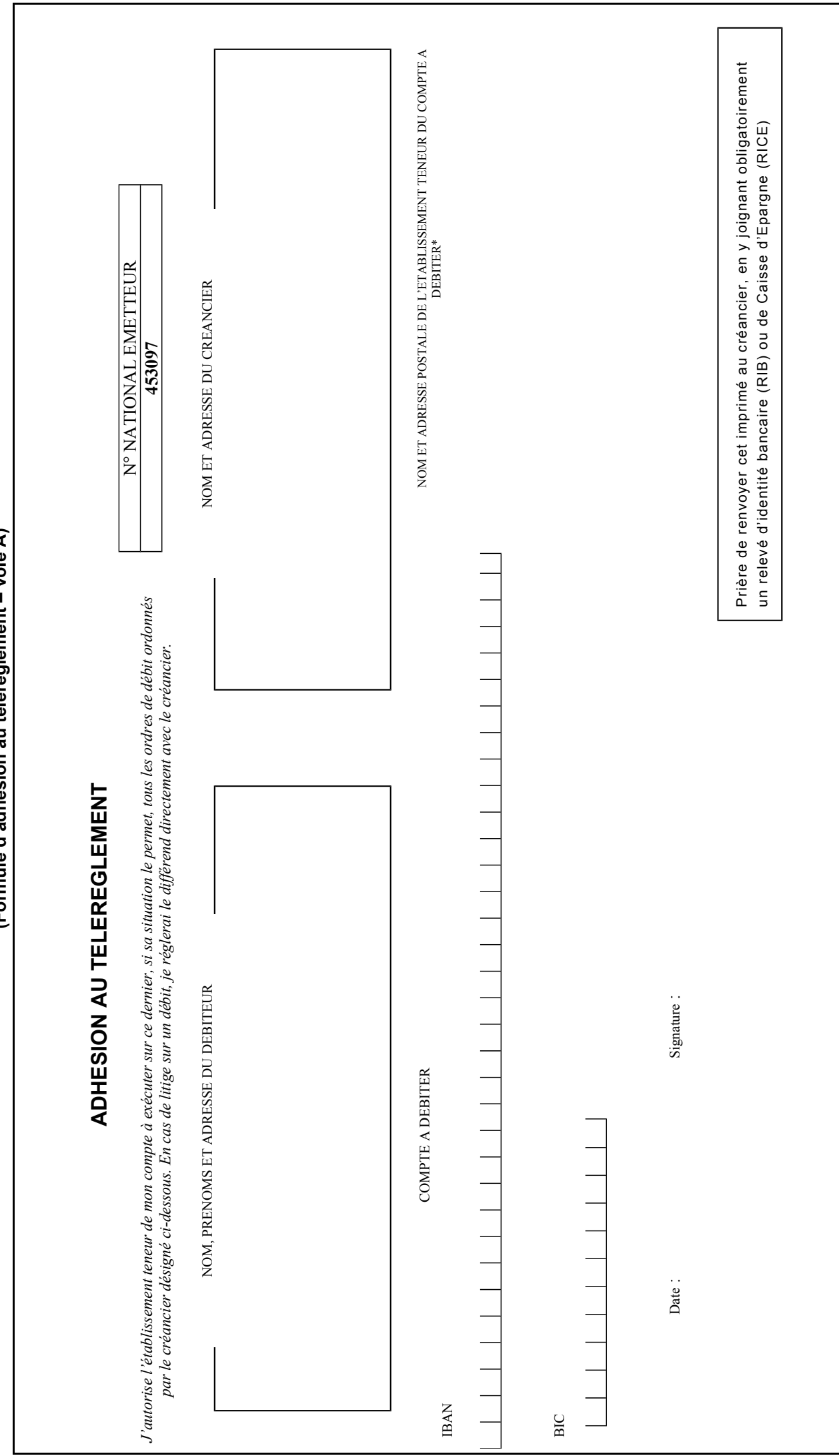

AUTORISATION DE PRELEVEMENT **AUTORISATION DE PRELEVEMENT**

┙

## **PIÈCES À JOINDRE AU FORMULAIRE DE SOUSCRIPTION EDI**

*Pour toute souscription à la procédure EDI :*

• S'agissant des formalités d'adhésion et des modalités de mise en œuvre :

Le cadre relatif au mandat doit être obligatoirement servi, si le représentant légal de l'entreprise souhaite déléguer l'adhésion aux procédures EDI et la désignation du partenaire EDI qui effectuera les transmissions. En revanche, ce cadre ne doit pas être obligatoirement servi dès lors qu'un mandat unique des experts-comptables est transmis avec le présent dossier de souscription.

• S'agissant des demandes de remboursement de crédit de TVA.

Le cadre relatif au mandat doit être obligatoirement servi, si le représentant légal de l'entreprise souhaite déléguer l'établissement et la signature de toute demande de remboursement de crédit de TVA transmise par voie dématérialisée concernant ladite entreprise. En revanche, ce cadre ne doit être obligatoirement servi dès lors qu'une copie du document (lettre de mission ou mandat unique) mandatant l'expert-comptable en lieu et place de l'entreprise à effectuer les démarches déclaratives et de paiement de son client est transmise avec le présent dossier de souscription.

#### *Pour une adhésion au télérèglement :*

Pour chacun des comptes financiers désignés (trois au plus, ouverts dans des établissements financiers domiciliés en France), il est demandé de fournir :

• Deux autorisations de prélèvement (formulaires d'adhésion au télérèglement - voie A) dûment remplies des coordonnées du débiteur (nom, prénoms et adresse), des références du compte à débiter et des coordonnées de l'établissement teneur du compte à débiter. Les coordonnées du créancier seront complétées par le service des impôts des entreprises ;

• Deux relevés d'identité financière (RIB-RICE…) de l'entreprise ou d'une tierce personne. Attention : en cas de fourniture de RIB d'une tierce personne, il est nécessaire de transmettre également une pièce justifiant la possibilité pour cette tierce personne de payer au nom et pour le compte de l'entreprise ses impôts professionnels. En l'absence d'un tel document, les RIB ne pourront être utilisés.

Il est précisé qu'un exemplaire de ces autorisations de prélèvement, accompagné du relevé d'identité financière associé, sera adressé par la DGFiP à l'établissement financier détenteur du compte.

#### **RAPPEL SUR LES ABAISSEMENTS DE SEUIL DES TELEPROCEDURES DES PROFESSIONNELS**

- **Depuis le 1<sup>er</sup> octobre 2011**, les entreprises dont le chiffre d'affaires hors taxes de l'exercice précédent est supérieur à **230 000 euros** sont dans l'obligation de télétransmettre leurs déclarations et paiements de TVA, leurs demandes de remboursement de crédit de TVA et leurs paiements d'impôt sur les sociétés et de taxes sur les salaires (si elles sont soumises à l'impôt sur les sociétés).
- **Depuis le 1<sup>er</sup> octobre 2012**, toutes les entreprises soumises à l'impôt sur les sociétés, quel que soit leur chiffre d'affaires, doivent télétransmettre leurs déclarations et paiements de TVA, leurs demandes de remboursement de crédit de TVA et leurs paiements d'impôt sur les sociétés et de taxe sur les salaires.
- **Depuis les échéances de mai 2013**, ces entreprises doivent télédéclarer leurs déclarations de résultats et leurs déclarations n°1330-CVAE (pour les exercices clos au 31/12/2012).
- > Depuis le 1<sup>er</sup> octobre 2013, les entreprises non soumises à l'impôt sur les sociétés dont le chiffre d'affaires hors taxes de l'exercice précédent est supérieur à **80 000 euros** doivent télétransmettre leurs déclarations et paiements de TVA et leurs demandes de remboursement de crédit de TVA.
- **Depuis les échéances de mai 2014**, ces entreprises doivent télédéclarer leurs déclarations de résultats et eurs déclarations n°1330-CVAE (pour les exercices clos au 31/12/2013).
- **Eumerate le 1<sup>er</sup> octobre 2014**, toutes les entreprises doivent recourir aux téléprocédures pour transmettre leurs déclarations et paiements de TVA, leurs demandes de remboursement de crédit de TVA et leurs paiements d'impôt sur les sociétés. Pour rappel, les entreprises soumises à l'impôt sur les sociétés doivent également télépayer leur taxe sur les salaires.
- $\blacktriangleright$ A partir des échéances de **mai 2015**, ces entreprises devront télédéclarer leurs déclarations de résultats et leurs déclarations n°1330-CVAE (pour les exercices clos au 31/12/2014).